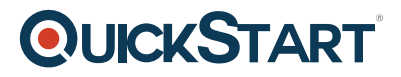

# **Skype for Business**

**Modality: Self-Paced Learning Duration: 1 Hour SUBSCRIPTION: Learn, Master, Master Plus**

# **About this course:**

What is Skype for Business basically? Skype for Business (formerly Microsoft Office Communicator and Microsoft Lync) is an instant messaging client used with Skype for Business Server or with Skype for Business Online (available with Microsoft Office 365). This beginner course is designed to teach users about instant messaging with Skype for Business (formally Lync). Students will work with their Presence Status and explore Relationships in Skype Students will add contacts and create groups, learning to work with and edit the groups. In addition, students will be able to create IM (instant messages), share files, their Desktop and applications.

# **Course Objective:**

After completing this course, students will be able to:

- Create a Motto
- Add Contacts
- Create Groups
- Make a phone call
- Join a Meeting
- Create a Skype Meeting

# **Audience:**

This course is intended for:

• Students who will be using Skype to communicate and collaborate with others.

# **Prerequisites:**

Students should have familiarity with the concept of instant messaging.

# **Suggested prerequisites courses:**

• [Microsoft Skype 6](https://www.quickstart.com/microsoft-skype-6.html)

# **Course Outline:**

#### **Introduction**

### **Lesson 1: Getting Started**

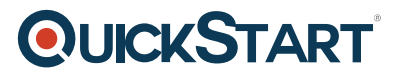

- Signing in and Singing out
- Status & Location
- Creating a Motto
- Uploading and Adding Profile Image

#### **Lesson 2: Contacts**

- Adding Contacts
- Creating Groups
- Organizing Contacts
- Deleting Contacts and Groups
- Knowledge Check

### **Lesson 3: Communicating with Contacts**

- Instant Messaging
- Conversation Button
- Making a phone call

### **Lesson 4: Meetings**

- Joining a Meeting
- Creating a Skype Meeting
- Screen Sharing

### **Course Summary**